## PDAA 0001074 **REFERENCIA** Al Pueblo Obrero : Partido Socialista argentino protesta por el asesinato **TITULO** de Iquique Jiménez **AUTOR LUGAR Y FECHA** 26 de diciembre de 1907 DESCRIPCIÓN DE Telegrama. **DOCUMENTO SOPORTE** Comité del Partido Socialista argentino protesta contra el asesinato de los obreros en Iquique, los alienta a perseverar en sus RESEÑA DE CONTENIDO justas reclamaciones. **EXTENSIÓN** 1 página. **COLECCIÓN** Archivo Nacional; Archivo de la Administración. Clan; mint; v. 3274, p.137 **UBICACIÓN ARCHIVO PDF** doc. 1074

IDENTIFICACIÓN

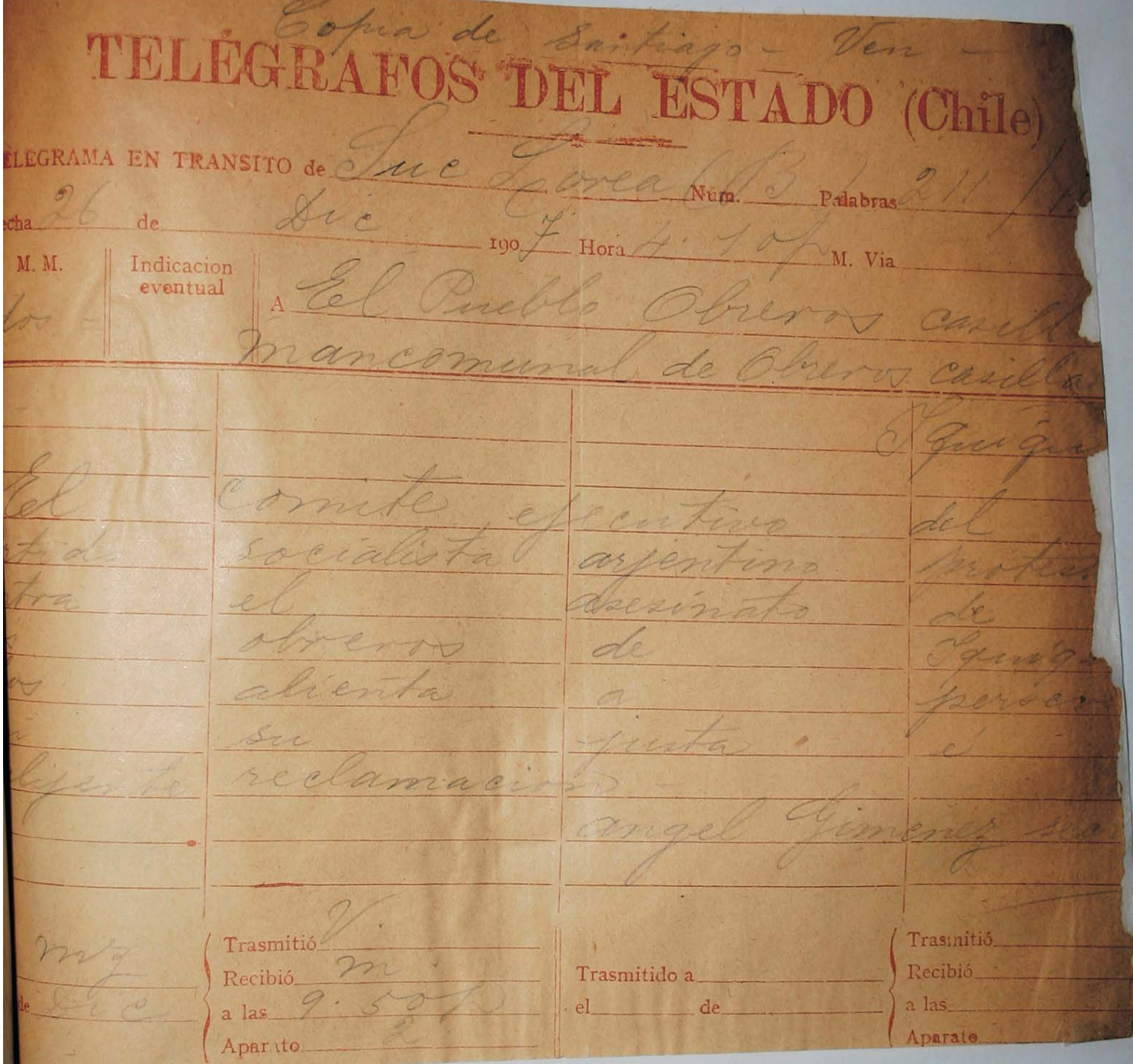